## Linked lists

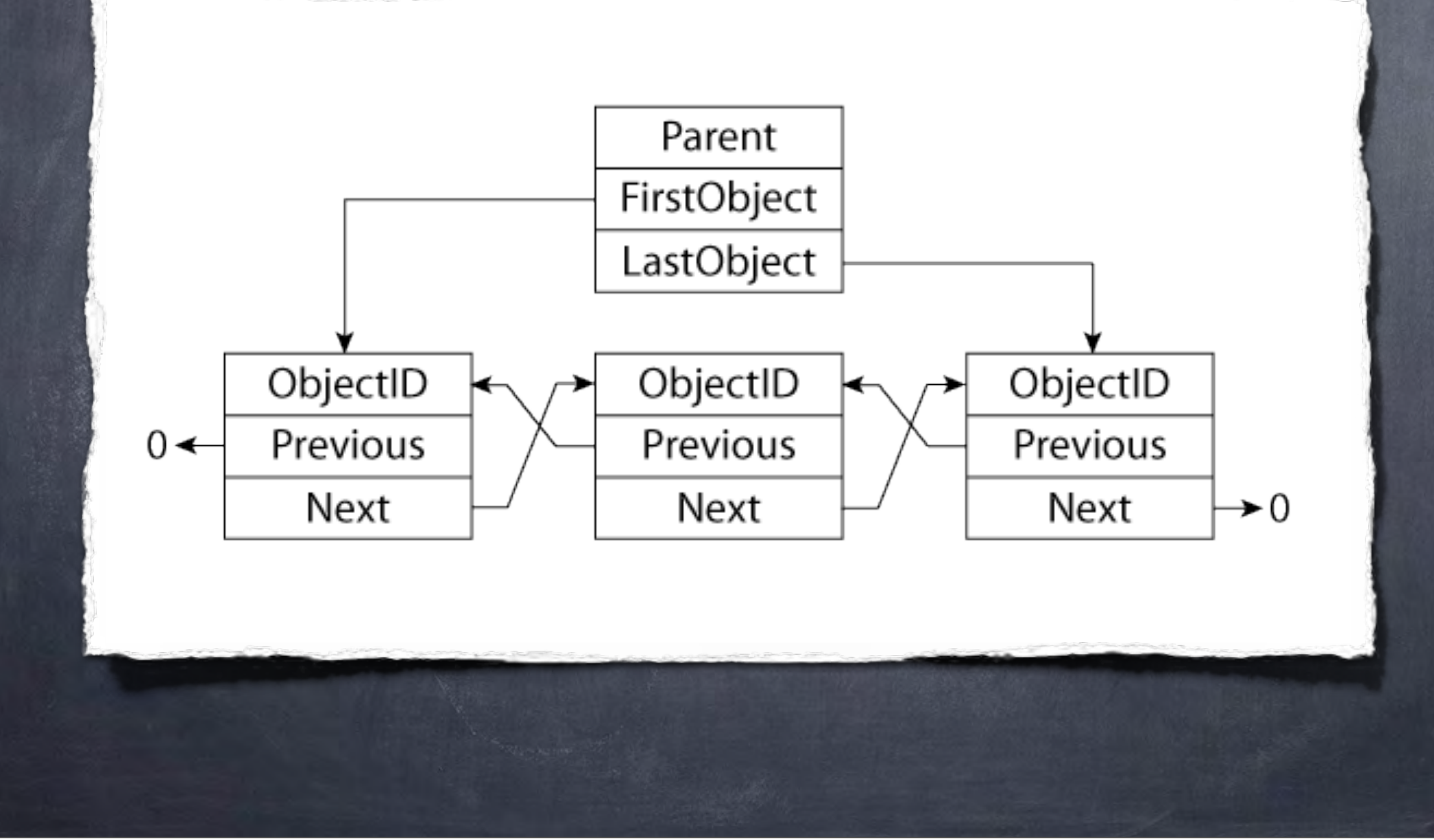

Friday, November 29, 13

FM uses a LOT of linked lists. Almost every type of object is organized in this way. A linked list is a collection of objects, each of which points forward and back to its nearest neighbours. At the start and end of the list, pointers lead to an invalid object. The parent of the list has at least one pointer - to the first object in the linked list, and sometimes also shows a pointer to the last one.